## *|| Parallels*

## **[Parallels Remote Application Server logs location](http://kb.parallels.com/en/125166)**

• Parallels Remote Application Server

## **Information**

This article outlines the location of various log files for the Remote Application Server (RAS) and its components.

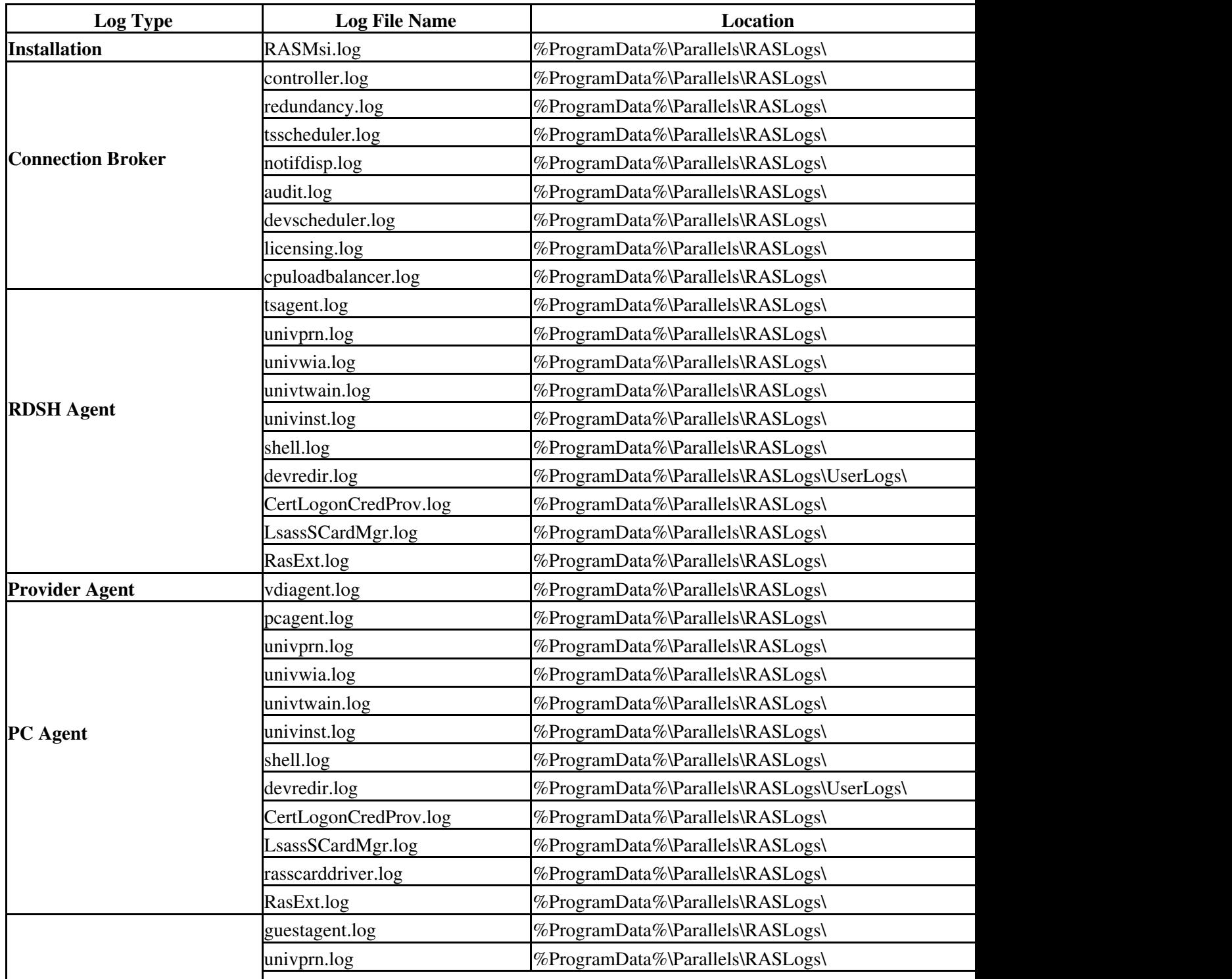

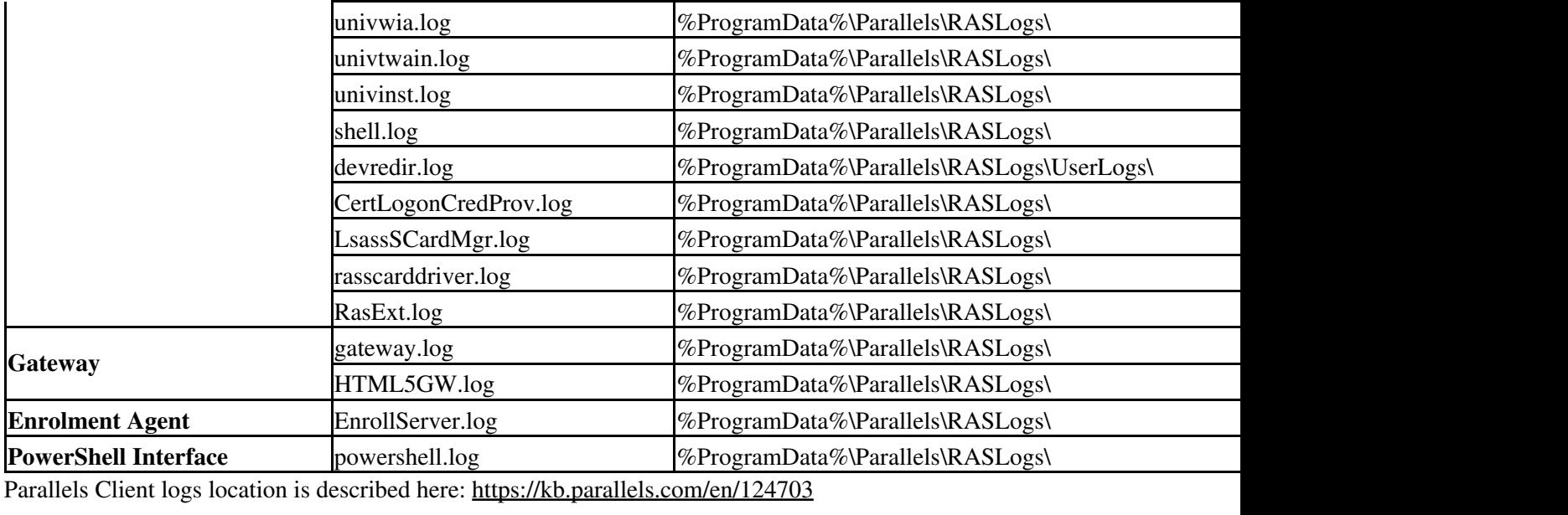

© 2024 Parallels International GmbH. All rights reserved. Parallels, the Parallels logo and Parallels Desktop are registered trademarks of Parallels International GmbH. All other product and company names and logos are the trademarks or registered trademarks of their respective owners.